# **impax Documentation**

*Release 0.1.2*

**ClimateImpactLab**

**Dec 01, 2019**

# **Contents**

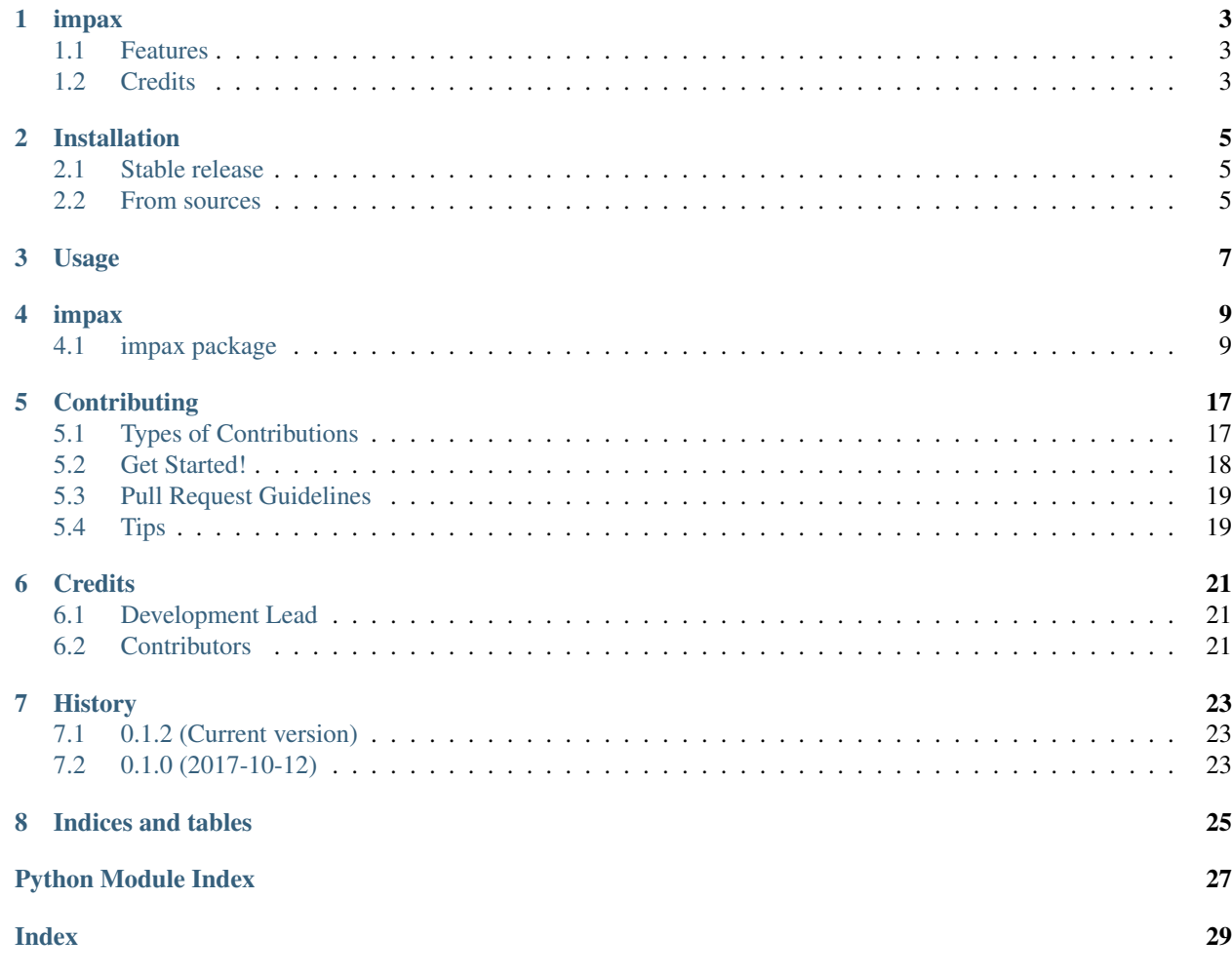

This package contains tools for projecting impacts at the Climate Impact Lab

Contents:

# CHAPTER<sup>1</sup>

# impax

<span id="page-6-0"></span>Impact Forecasting for the Climate Impact Lab

- Free software: MIT license
- Documentation: [https://impax.readthedocs.io.](https://impax.readthedocs.io)

## <span id="page-6-1"></span>**1.1 Features**

- Compute impacts from a variance/covariance matrix
- Read and sample from CSVV files
- Produce diagnostic plots helpful for impact assessment

# <span id="page-6-2"></span>**1.2 Credits**

This package was created by Justin Simcock and Michael Delgado at the [Climate Impact Lab.](http://impactlab.org)

# Installation

### <span id="page-8-1"></span><span id="page-8-0"></span>**2.1 Stable release**

To install impax, run this command in your terminal:

**\$** pip install impax

This is the preferred method to install impax, as it will always install the most recent stable release.

If you don't have [pip](https://pip.pypa.io) installed, this [Python installation guide](http://docs.python-guide.org/en/latest/starting/installation/) can guide you through the process.

### <span id="page-8-2"></span>**2.2 From sources**

The sources for impax can be downloaded from the [Github repo.](https://github.com/{]}/impax)

You can either clone the public repository:

**\$** git clone git://github.com/]/impax

Or download the [tarball:](https://github.com/{]}/impax/tarball/master)

**\$** curl -OL https://github.com/]/impax/tarball/master

Once you have a copy of the source, you can install it with:

```
$ python setup.py install
```
Usage

<span id="page-10-0"></span>To use impax in a project:

**import impax**

### impax

### <span id="page-12-5"></span><span id="page-12-1"></span><span id="page-12-0"></span>**4.1 impax package**

### **4.1.1 Submodules**

### <span id="page-12-3"></span>**4.1.2 impax.cli module**

Console script for impax.

#### <span id="page-12-4"></span>**4.1.3 impax.estimate module**

```
class impax.estimate.MultivariateNormalEstimator(coefficients, vcv, index)
    object
```
Stores a median and residual VCV matrix for multidimensional variables with named indices and provides multivariate sampling and statistical analysis functions

#### Parameters

- **coefficients**  $(\text{array})$  length  $(m_1 * m_2 * \cdots * m_n)$  1-d [numpy.ndarray](https://docs.scipy.org/doc/numpy/reference/generated/numpy.ndarray.html#numpy.ndarray) with regression coefficients
- **vcv**  $(\text{array}) (m_1 * m_2 * \cdots * m_n)x(m_1 * m_2 * \cdots * m_n)$  [numpy.ndarray](https://docs.scipy.org/doc/numpy/reference/generated/numpy.ndarray.html#numpy.ndarray) with variance-covariance matrix for multivariate distribution
- **index** ([Index](https://pandas.pydata.org/pandas-docs/stable/reference/api/pandas.Index.html#pandas.Index)) Index or  $(m_1 * m_2 * \cdots * m_n)$  1-d [MultiIndex](https://pandas.pydata.org/pandas-docs/stable/reference/api/pandas.MultiIndex.html#pandas.MultiIndex) describing the multivariate space

#### **median**()

Returns the median values (regression coefficients)

Returns median – [DataArray](http://xarray.pydata.org/en/latest/generated/xarray.DataArray.html#xarray.DataArray) of coefficients

Return type DataArray

<span id="page-13-2"></span>**sample**(*seed=None*)

Sample from the multivariate normal distribution

Takes a draw from a multivariate distribution and returns an xarray. DataArray of parameter estimates.

Returns draw – [DataArray](http://xarray.pydata.org/en/latest/generated/xarray.DataArray.html#xarray.DataArray) of parameter estimates drawn from the multivariate normal

Return type DataArray

impax.estimate.**get\_gammas**(*\*args*, *\*\*kwargs*)

```
impax.estimate.read_csvv(csvv_path)
     Returns the estimator object from a CSVV file
```
Parameters path  $(str\_or\_buffer)$  – path to csvv file

Returns estimator - Gamma object with median and VCV matrix indexed by prednames, covarnames, and outcomes

Return type *[MultivariateNormalEstimator](#page-12-2)*

### <span id="page-13-1"></span>**4.1.4 impax.impax module**

#### <span id="page-13-0"></span>**class** impax.impax.**Impact**

Bases: [object](https://docs.python.org/2.7/library/functions.html#object)

Base class for computing an impact as specified by the Climate Impact Lab

```
compute(weather, betas, clip_flat_curve=True, t_star=None)
```
Computes an impact for a unique set of gdp, climate, weather and gamma coefficient inputs. For each set of these, we take the analytic minimum value between two points, save t\_star to disk and compute analytical min for function m\_star for a given covariate set.

This operation is called for every adaptation scenario specified in the run script.

#### Parameters

- **weather** (DataArray) weather [DataArray](http://xarray.pydata.org/en/latest/generated/xarray.DataArray.html#xarray.DataArray)
- **betas** (DataArray) covarname by outcome [DataArray](http://xarray.pydata.org/en/latest/generated/xarray.DataArray.html#xarray.DataArray)
- **clip flat** curve  $(b \circ \circ l)$  flag indicating that flat-curve clipping should be performed on the result
- **t\_star** (DataArray) [xarray.DataArray](http://xarray.pydata.org/en/latest/generated/xarray.DataArray.html#xarray.DataArray) with minimum temperatures used for clipping

#### Returns

Return type py:class *~xarray.Dataset* of impacts by hierid by outcome group

**compute\_t\_star**(*betas*, *bounds=None*)

**get\_t\_star**(*betas*, *bounds*, *t\_star\_path=None*) Read precomputed t\_star

#### Parameters

- **betas** (DataArray) [DataArray](http://xarray.pydata.org/en/latest/generated/xarray.DataArray.html#xarray.DataArray) of betas as prednames by hierid
- **bounds**  $(llist)$  values between which to evaluate function
- **path**  $(str)$  $(str)$  $(str)$  place to load t-star from

<span id="page-14-0"></span>**impact\_function**(*betas*, *weather*)

computes the dot product of betas and annual weather by outcome group

Parameters

- **betas** (DataArray) [DataArray](http://xarray.pydata.org/en/latest/generated/xarray.DataArray.html#xarray.DataArray) of hierid by predname by outcome
- **weather** (DataArray) [DataArray](http://xarray.pydata.org/en/latest/generated/xarray.DataArray.html#xarray.DataArray) of hierid by predname by outcome

#### Returns

- *DataArray* [DataArray](http://xarray.pydata.org/en/latest/generated/xarray.DataArray.html#xarray.DataArray) of impact by outcome by hierid
- *.. note::* overrides *impact\_function* method in Impact base class

#### **min\_function**

alias of [exceptions.NotImplementedError](https://docs.python.org/2.7/library/exceptions.html#exceptions.NotImplementedError)

#### **postprocess\_annual**(*impact*)

**postprocess\_daily**(*impact*)

#### **class** impax.impax.**PolynomialImpact**

Bases: [impax.impax.Impact](#page-13-0)

Polynomial-specific Impact spec, with ln(gdppc) and climtas for covariates

#### **static min\_function**(*\*\*kwargs*)

helper function to call minimization function for given mortality polynomial spec mortality\_polynomial implements findpolymin through *np.apply\_along\_axis*

#### Parameters

- **betas** (DataArray) [DataArray](http://xarray.pydata.org/en/latest/generated/xarray.DataArray.html#xarray.DataArray) of hierid by predname by outcome
- $\dim (str)$  $\dim (str)$  $\dim (str)$  dimension to apply minimization to
- **bounds** (*list*) values between which to search for t\_star

#### Returns

Return type [DataArray](http://xarray.pydata.org/en/latest/generated/xarray.DataArray.html#xarray.DataArray) of hierid by predname by outcome

Note: overides *min* function in Impact base class

impax.impax.**construct\_covars**(*add\_constant=True*, *\*\*covars*)

Helper function to construct the covariates dataarray

#### Parameters

- **add\_constant** ([bool](https://docs.python.org/2.7/library/functions.html#bool)) flag indicating whether a constant term should be added. The constant term will have the same shape as the other covariate DataArrays
- **covars** ([dict](https://docs.python.org/2.7/library/stdtypes.html#dict)) dictionary of covariate name, covariate (str path or [xarray.](http://xarray.pydata.org/en/latest/generated/xarray.DataArray.html#xarray.DataArray) [DataArray](http://xarray.pydata.org/en/latest/generated/xarray.DataArray.html#xarray.DataArray)) pairs
- Returns combined Combined [DataArray](http://xarray.pydata.org/en/latest/generated/xarray.DataArray.html#xarray.DataArray) of covariate variables, with variables concatenated along the new *covarnames* dimension

Return type DataArray

impax.impax.**construct\_weather**(*\*\*weather*) Helper function to build out weather dataarray

- <span id="page-15-2"></span>**Parameters weather** ([dict](https://docs.python.org/2.7/library/stdtypes.html#dict)) – dictionary of prednames and weather (either str file paths or [xarray.DataArray](http://xarray.pydata.org/en/latest/generated/xarray.DataArray.html#xarray.DataArray) objects) for each predname
- Returns combined Combined [DataArray](http://xarray.pydata.org/en/latest/generated/xarray.DataArray.html#xarray.DataArray) of weather variables, with variables concatenated along the new *prednames* dimension

Return type DataArray

### <span id="page-15-1"></span>**4.1.5 impax.mins module**

<span id="page-15-0"></span>impax.mins.**minimize\_polynomial**(*da*, *dim='prednames'*, *bounds=(-inf*, *inf)*) Finds the minimizing values of polynomials given an array of coefficients

Note: The coefficients along the dimension  $\dim$  must be in \_ascending\_ power order and must not contain the zeroth-order term.

#### Parameters

- **da** (*[DataArray](http://xarray.pydata.org/en/latest/generated/xarray.DataArray.html#xarray.DataArray)*) DataArray of coefficients of a (da.size[dim])-order polynomial in ascending power order along the dimension dim. The coefficients must not contain the zeroth-order term.
- **dim** ([str,](https://docs.python.org/2.7/library/functions.html#str) optional) dimension along which to evaluate the coefficients (default prednames)
- **bounds** (list, optional) domain on the polynomial within which to search for the minimum value, default  $(-\inf, \inf)$
- Returns [DataArray](http://xarray.pydata.org/en/latest/generated/xarray.DataArray.html#xarray.DataArray) in the same shape as da, with the minimizing value of the polynomial raised to the appropriate power in place of each coefficient

Return type DataArray

#### **Examples**

Create an array with two functions:

..math:

```
egin{array}{rcl}
   f_1 & = & x^2 \
    f_2 \& = \& -x^2 + 2x\end{array}
```
This is specified as a 2-dimensional xarray. DataArray:

```
>>> da = xr.DataArray(
\cdots [[0, 1], \# x^2\cdots [2, -1]], \# -x^2 + 2x... dims=('spec', 'x'),
... coords={'spec': ['f1', 'f2'], 'x': ['x1', 'x2']})
...
```
These functions can be minimized using  $\text{impax}.$  mins.minimize\_polynomial():

```
>>> minimize_polynomial(
... da, dim='x')
...
<xarray.DataArray (spec: 2, x: 2)>
array([[ 0., 0.],
      [-inf, inf]]Coordinates:
 * x (x) ... 'x1' 'x2'
  * spec (spec) ... 'f1' 'f2'
```
Use the same function, but impose the domain limit [2, 4]:

```
>>> minimize_polynomial(
... da, dim='x', bounds=[2, 4])
...
<xarray.DataArray (spec: 2, x: 2)>
array([[ 2., 4.],
       [ 4., 16.]Coordinates:
 * x (x) ... 'x1' 'x2'<br>* spec (spec) ... 'f1' '
              (spec) ... 'f1' 'f2'
```
### **4.1.6 Module contents**

impax.**minimize\_polynomial**(*da*, *dim='prednames'*, *bounds=(-inf*, *inf)*) Finds the minimizing values of polynomials given an array of coefficients

Note: The coefficients along the dimension  $\dim$  must be in \_ascending\_ power order and must not contain the zeroth-order term.

#### **Parameters**

- **da** (*[DataArray](http://xarray.pydata.org/en/latest/generated/xarray.DataArray.html#xarray.DataArray)*) DataArray of coefficients of a (da.size[dim])-order polynomial in ascending power order along the dimension dim. The coefficients must not contain the zeroth-order term.
- **dim** ([str,](https://docs.python.org/2.7/library/functions.html#str) optional) dimension along which to evaluate the coefficients (default prednames)
- **bounds** (list, optional) domain on the polynomial within which to search for the minimum value, default  $(-\inf, \inf)$
- Returns [DataArray](http://xarray.pydata.org/en/latest/generated/xarray.DataArray.html#xarray.DataArray) in the same shape as da, with the minimizing value of the polynomial raised to the appropriate power in place of each coefficient

Return type DataArray

#### **Examples**

Create an array with two functions:

..math:

```
egin{array}{rcl}
   f_1 & = & x^2 \
   f 2 \& = \& -x^2 + 2x\end{array}
```
This is specified as a 2-dimensional xarray. DataArray:

```
>>> da = xr.DataArray(
\ldots [[0, 1], \# x^2\cdots [2, -1]], \# -x^2 + 2x... dims=('spec', 'x'),
... coords={'spec': ['f1', 'f2'], 'x': ['x1', 'x2']})
...
```
These functions can be minimized using  $\text{impax.}minis.minimize\_polynomial()$ :

```
>>> minimize_polynomial(
... da, dim='x')
...
<xarray.DataArray (spec: 2, x: 2)>
array([ 0., 0.],[-inf, inf]\}Coordinates:
 * x (x) ... x^1 \times 2'* spec (spec) ... 'f1' 'f2'
```
Use the same function, but impose the domain limit  $[2, 4]$ :

```
>>> minimize_polynomial(
... da, dim='x', bounds=[2, 4])
...
<xarray.DataArray (spec: 2, x: 2)>
array([[ 2., 4.],
     [ 4., 16.]Coordinates:
 * x (x) ... 'x1' 'x2'
 * spec (spec) ... 'f1' 'f2'
```
impax.**construct\_covars**(*add\_constant=True*, *\*\*covars*)

Helper function to construct the covariates dataarray

#### Parameters

- **add\_constant** ([bool](https://docs.python.org/2.7/library/functions.html#bool)) flag indicating whether a constant term should be added. The constant term will have the same shape as the other covariate DataArrays
- **covars** ([dict](https://docs.python.org/2.7/library/stdtypes.html#dict)) dictionary of covariate name, covariate (str path or [xarray.](http://xarray.pydata.org/en/latest/generated/xarray.DataArray.html#xarray.DataArray) [DataArray](http://xarray.pydata.org/en/latest/generated/xarray.DataArray.html#xarray.DataArray)) pairs
- Returns combined Combined [DataArray](http://xarray.pydata.org/en/latest/generated/xarray.DataArray.html#xarray.DataArray) of covariate variables, with variables concatenated along the new *covarnames* dimension

Return type DataArray

```
impax.construct_weather(**weather)
```
Helper function to build out weather dataarray

**Parameters weather** ([dict](https://docs.python.org/2.7/library/stdtypes.html#dict)) – dictionary of prednames and weather (either str file paths or [xarray.DataArray](http://xarray.pydata.org/en/latest/generated/xarray.DataArray.html#xarray.DataArray) objects) for each predname

Returns combined – Combined [DataArray](http://xarray.pydata.org/en/latest/generated/xarray.DataArray.html#xarray.DataArray) of weather variables, with variables concatenated along the new *prednames* dimension

Return type DataArray

impax.**read\_csvv**(*csvv\_path*)

Returns the estimator object from a CSVV file

Parameters path  $(str\_or\_buffer)$  – path to csvv file

Returns estimator – Gamma object with median and VCV matrix indexed by prednames, covarnames, and outcomes

Return type *[MultivariateNormalEstimator](#page-12-2)*

**class** impax.**MultivariateNormalEstimator**(*coefficients*, *vcv*, *index*)

Bases: [object](https://docs.python.org/2.7/library/functions.html#object)

Stores a median and residual VCV matrix for multidimensional variables with named indices and provides multivariate sampling and statistical analysis functions

#### **Parameters**

- **coefficients**  $(\text{array})$  length  $(m_1 * m_2 * \cdots * m_n)$  1-d [numpy.ndarray](https://docs.scipy.org/doc/numpy/reference/generated/numpy.ndarray.html#numpy.ndarray) with regression coefficients
- **vcv**  $(\text{array}) (m_1 * m_2 * \cdots * m_n)x(m_1 * m_2 * \cdots * m_n)$  [numpy.ndarray](https://docs.scipy.org/doc/numpy/reference/generated/numpy.ndarray.html#numpy.ndarray) with variance-covariance matrix for multivariate distribution
- index ([Index](https://pandas.pydata.org/pandas-docs/stable/reference/api/pandas.Index.html#pandas.Index)) Index or  $(m_1 * m_2 * \cdots * m_n)$  1-d [MultiIndex](https://pandas.pydata.org/pandas-docs/stable/reference/api/pandas.MultiIndex.html#pandas.MultiIndex) describing the multivariate space

#### **median**()

Returns the median values (regression coefficients)

Returns median – [DataArray](http://xarray.pydata.org/en/latest/generated/xarray.DataArray.html#xarray.DataArray) of coefficients

Return type DataArray

#### **sample**(*seed=None*)

Sample from the multivariate normal distribution

Takes a draw from a multivariate distribution and returns an xarray. DataArray of parameter estimates.

Returns draw – [DataArray](http://xarray.pydata.org/en/latest/generated/xarray.DataArray.html#xarray.DataArray) of parameter estimates drawn from the multivariate normal

Return type DataArray

## **Contributing**

<span id="page-20-0"></span>Contributions are welcome, and they are greatly appreciated! Every little bit helps, and credit will always be given. You can contribute in many ways:

## <span id="page-20-1"></span>**5.1 Types of Contributions**

### **5.1.1 Report Bugs**

Report bugs at [https://github.com/ClimateImpactLab/impax/issues.](https://github.com/ClimateImpactLab/impax/issues)

If you are reporting a bug, please include:

- Your operating system name and version.
- Any details about your local setup that might be helpful in troubleshooting.
- Detailed steps to reproduce the bug.

### **5.1.2 Fix Bugs**

Look through the GitHub issues for bugs. Anything tagged with "bug" and "help wanted" is open to whoever wants to implement it.

### **5.1.3 Implement Features**

Look through the GitHub issues for features. Anything tagged with "enhancement" and "help wanted" is open to whoever wants to implement it.

### **5.1.4 Write Documentation**

impax could always use more documentation, whether as part of the official impax docs, in docstrings, or even on the web in blog posts, articles, and such.

### **5.1.5 Submit Feedback**

The best way to send feedback is to file an issue at [https://github.com/ClimateImpactLab/impax/issues.](https://github.com/ClimateImpactLab/impax/issues)

If you are proposing a feature:

- Explain in detail how it would work.
- Keep the scope as narrow as possible, to make it easier to implement.
- Remember that this is a volunteer-driven project, and that contributions are welcome :)

### <span id="page-21-0"></span>**5.2 Get Started!**

Ready to contribute? Here's how to set up *impax* for local development.

- 1. Fork the *impax* repo on GitHub.
- 2. Clone your fork locally:

\$ git clone git@github.com:your\_name\_here/impax.git

3. Install your local copy into a virtualenv. Assuming you have virtualenvwrapper installed, this is how you set up your fork for local development:

```
$ mkvirtualenv impax
$ cd impax/
$ python setup.py develop
```
4. Create a branch for local development:

\$ git checkout -b name-of-your-bugfix-or-feature

Now you can make your changes locally.

5. When you're done making changes, check that your changes pass flake8 and the tests, including testing other Python versions with tox:

```
$ flake8 impax tests
$ python setup.py test or pytest
$ tox
```
To get flake8 and tox, just pip install them into your virtualenv.

6. Commit your changes and push your branch to GitHub:

```
$ git add .
$ git commit -m "Your detailed description of your changes."
$ git push origin name-of-your-bugfix-or-feature
```
7. Submit a pull request through the GitHub website.

## <span id="page-22-0"></span>**5.3 Pull Request Guidelines**

Before you submit a pull request, check that it meets these guidelines:

- 1. The pull request should include tests.
- 2. If the pull request adds functionality, the docs should be updated. Put your new functionality into a function with a docstring, and add the feature to the list in README.rst.
- 3. The pull request should work for Python 2.6, 2.7, 3.3, 3.4 and 3.5, and for PyPy. Check [https://travis-ci.org/](https://travis-ci.org/ClimateImpactLab/impax/pull_requests) [ClimateImpactLab/impax/pull\\_requests](https://travis-ci.org/ClimateImpactLab/impax/pull_requests) and make sure that the tests pass for all supported Python versions.

# <span id="page-22-1"></span>**5.4 Tips**

To run a subset of tests:

\$ pytest tests.test\_impax

# **Credits**

<span id="page-24-0"></span>This repository is a project of the [Climate Impact Lab](http://www.impactlab.org)

# <span id="page-24-1"></span>**6.1 Development Lead**

• Justin Simcock [<jsimcock@rhg.com>](mailto:jsimcock@rhg.com)

# <span id="page-24-2"></span>**6.2 Contributors**

None yet. Why not be the first?

### **History**

## <span id="page-26-1"></span><span id="page-26-0"></span>**7.1 0.1.2 (Current version)**

### **7.1.1 API changes**

- impax.csvv.get\_gammas() has been deprecated. Use impax.read\_csvv() instead [\(GH #37\)](https://github.com/ClimateImpactLab/impax/issues/37)
- \_prep\_gammas() has been removed, and sample() now takes no arguments and returns a sample by default. Seeding the random number generator is now left up to the user [\(GH #36\)](https://github.com/ClimateImpactLab/impax/issues/36)

### **7.1.2 Bug fixes**

- fix py3k compatability issues [\(GH #39\)](https://github.com/ClimateImpactLab/impax/issues/39)
- fix travis status icon in README
- add tests for impax.mins. minimize\_polynomial(), fix major math errors causing a failure to find minima in [impax.mins](#page-15-1) module, and clarify documentation [\(GH #58\)](https://github.com/ClimateImpactLab/impax/issues/58)

## <span id="page-26-2"></span>**7.2 0.1.0 (2017-10-12)**

• First release on PyPI.

Indices and tables

- <span id="page-28-0"></span>• genindex
- modindex
- search

Python Module Index

<span id="page-30-0"></span>i

impax.cli, [9](#page-12-3) impax.estimate, [9](#page-12-4) impax.impax, [10](#page-13-1) impax.mins, [12](#page-15-1)

### Index

# <span id="page-32-0"></span>C

compute() (impax.impax.Impact method), [10](#page-13-2) compute\_t\_star() (impax.impax.Impact method), [10](#page-13-2) construct\_covars() (in module impax.impax), [11](#page-14-0) construct\_weather() (in module impax.impax), [11](#page-14-0)

## G

get\_gammas() (in module impax.estimate), [10](#page-13-2) get\_t\_star() (impax.impax.Impact method), [10](#page-13-2)

### I

Impact (class in impax.impax), [10](#page-13-2) impact\_function() (impax.impax.Impact method), [10](#page-13-2) impax.cli (module), [9](#page-12-5) impax.estimate (module), [9](#page-12-5) impax.impax (module), [10](#page-13-2) impax.mins (module), [12](#page-15-2)

### M

median() (impax.estimate.MultivariateNormalEstimator method), [9](#page-12-5) min\_function (impax.impax.Impact attribute), [11](#page-14-0) min\_function() (impax.impax.PolynomialImpact static method), [11](#page-14-0) minimize\_polynomial() (in module impax.mins), [12](#page-15-2) MultivariateNormalEstimator (class in impax.estimate), [9](#page-12-5)

### P

PolynomialImpact (class in impax.impax), [11](#page-14-0) postprocess\_annual() (impax.impax.Impact method), [11](#page-14-0) postprocess\_daily() (impax.impax.Impact method), [11](#page-14-0)

# R

read\_csvv() (in module impax.estimate), [10](#page-13-2)

# S

sample() (impax.estimate.MultivariateNormalEstimator method), [9](#page-12-5)